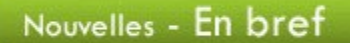

Mois de l'histoire des noirs

Février est le mois de l'histoire des noirs. C'est un moment idéal pour faire découvrir aux adultes tout un pan de l'histoire canadienne. Carrefour éducation met à votre disposition un guide complet pour aborder ce sujet en classe.

Vous pouvez aussi visiter le site du Mois de l'histoire des noirs où vous trouverez le calendrier des activités 2014.

## Semaine de la prévention du suicide

C'est sous le thème T'es important pour nous. Le suicide n'est pas une option que se déroule la 24e semaine de la prévention du suicide, du 2 au 8 février.

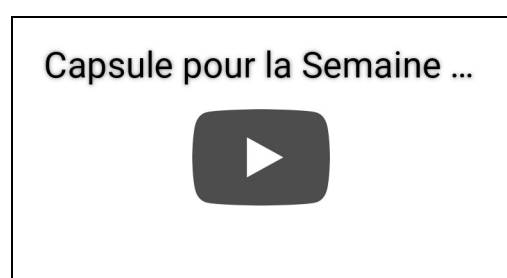

# Semaine du

développement international

La Semaine du développement international, du 2 au 8 février, est une occasion de souligner le travail des organismes de coopération internationale du Canada.

Vous trouverez des ressources pédagogiques dans le *guide thématique* de Carrefour éducation ou encore visitez les site de l'Agence canadienne de développement international.

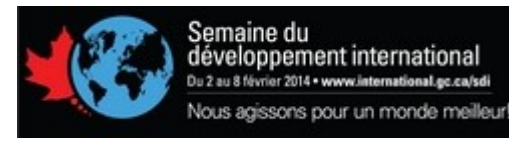

Journées de la persévérance scolaire

Du 10 au 14 février, le Québec entier se mobilise afin de sensibiliser la population au fait que la persévérance scolaire est l'affaire de tous et que chaque personne en formation a besoin d'encouragement au quotidien.

Visitez le site perseverancescolaire.com pour découvrir les activités qui se déroulent dans votre région.

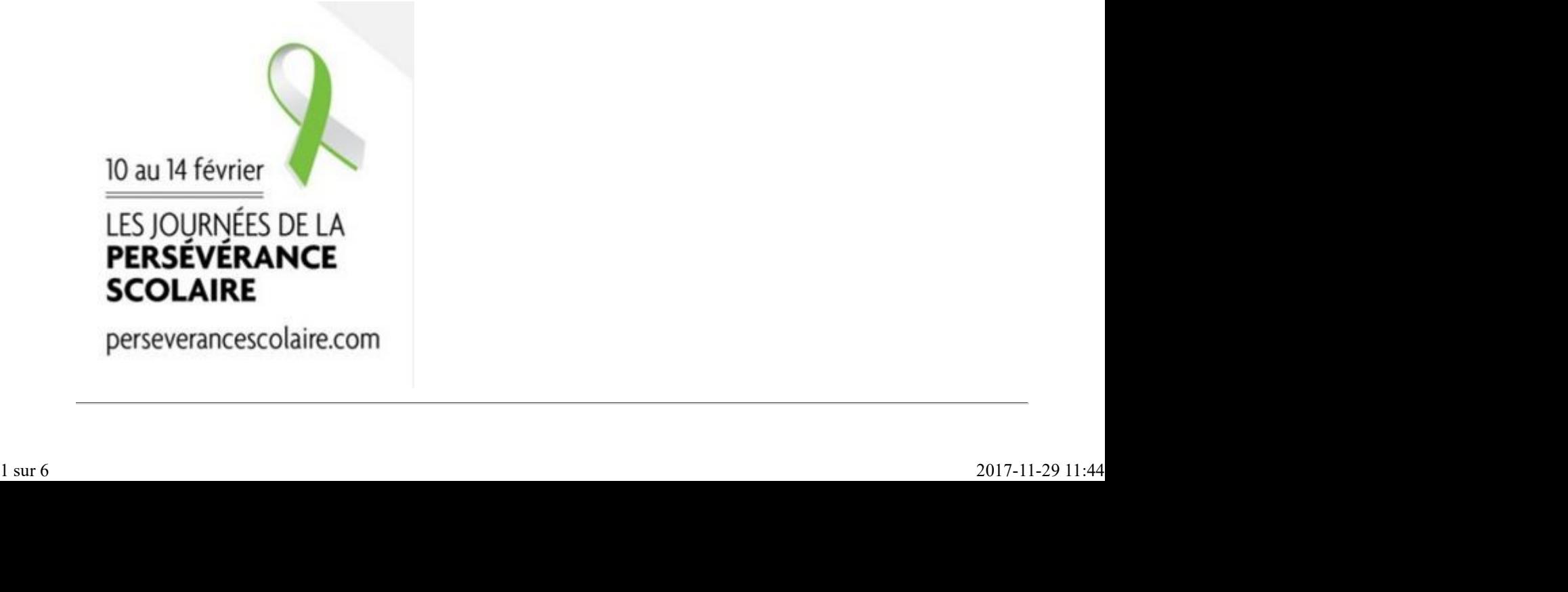

# Semaine de l'apprentissage mobile

La Semaine de l'apprentissage mobile, du 17 au 21 février, est un événement phare organisé par l'UNESCO pour étudier comment les technologies mobiles peuvent faire progresser les objectifs de l'éducation pour tous. Visitez le site de l'UNESCO pour consulter les différente publications sur l'apprentissage mobile. Visitez aussi le site du Récit où vous trouverez une foule de ressources sur ce thème. ttp://www.fgamonteregie.qc.ca/spip.php?rubrique283<br>Semaine de l'apprentissage mobile<br>La <u>Semaine de l'apprentissage mobile</u>, du **17 au 21 février**, est un événement phare organisé par l'UNESCO pour étudier comment les<br>tech

Colloque et congrès

### 2 e symposium sur le transfert des connaissances en éducation

- ▶ 18 février
- Pavillon Desjardins de l'Université Laval, Québec
- http://transferteducation.com/

### Rencontre des responsables du soutien pédagogique

- ▶ 25 et 26 février
- Hôtel Delta, Québec
- http://inscription.aqifga.com/2014/

#### Après-cours FGA

Mercredi, 5 février, 14 h :

Communauté Formation à distance - La plateforme Moodle pour supporter l'apprentissage

Mercredi, 12 février, 15 h 30 : Communauté de partage Science et Technololgie

Lundi, 17 février, 13 h 30 : Communauté Mahara FGA

Jeudi, 20 février, 9 h 30 : Communauté Cybercitoyenneté

Mercredi, 26 février12 mars, 9 h :

Communauté Moodle FGA

Les rencontres se déroulent sur http://www.via.sviesolutions.com/apc. Pour plus d'informations, consultez le site des Après-cours.

À venir, en mars 2014 :

- **Mois de la nutrition**
- Journée internationale des droits des consommateurs (15)
- Semaine québécoise de la déficience intellectuelle (9 au 15)
- La Francofête en éducation (10 au 23)
- Journée mondiale de l'eau (22)
- Congrès AQETA, (26 au 28)

Montérégie en projets 3 février 2014

Cette chronique vous présente les projets qui se déroulent en ce moment dans des centres FGA en Montérégie. Ces projets sont réalisés dans le cadre de l'appel de projets montérégiens 2013-2014 du Sous-comité de la formation générale des adultes. Chaque projet fera l'objet d'un atelier lors de la prochaine journée pédagogique montérégienne du 25 avril 2014. Renouveau centre ne projets<br>
3 février 2014<br>
De technologie en projets<br>
2014-<br>
De technologie vous présente les projets qui se déroulent en ce moment dans des centres FGA en Montérégie. Ces projets sont réalisés dans<br>
le c

#### La Petite Pause

La rentrée 2013 au Centre d'éducation des adultes Antoine-Brossard s'est déroulée dans ses nouveaux locaux. Un bel endroit propice et invitant aux apprentissages nous attendait et il fallait le rendre vivant et accueillant.

Notre nouveau centre ne disposait d'aucun service de cafétéria et après quelques semaines, les élèves espéraient pouvoir boire un bon café et grignoter lors de la pause du matin. Les élèves des groupes de Français+ et leurs enseignants ont donc proposé de mettre en place un café étudiant lors des pauses du matin.

Les élèves des groupes Français + ont dû écrire une lettre à la direction pour officialiser leur demande. En effet, il leur a fallu suggérer un

emplacement pour le café, faire un budget et effectuer la demande d'une mise de fonds pour démarrer l'aventure. Tout cela leur permettait d'améliorer leurs connaissances de la langue française et leur sentiment d'appartenance à la communauté étudiante du centre. EGA - Montérégie]<br>
emplacement pour le café, faire un budget et effectuer la demande d'une mise de fonds pour démarrer l'aventure<br>
Tout cela leur permettait d'améliorer leurs connaissances de la langue française et leur se

Le cours PER 5044-2 Travail en groupe a été sélectionné pour ses objectifs terminaux directement liés au projet développé par les élèves.

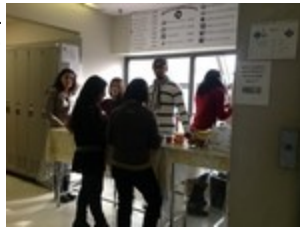

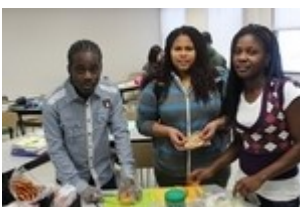

Lors des périodes projet, les élèves répartis dans divers départements (publicitédécoration, achat-finances, marketing et ressources humaines) élaborent la liste

des tâches à accomplir et établissent les rôles et responsabilités de chacun des membres des départements. Ils sont amenés ainsi à développer leurs habiletés de leadership, d'organisation du travail en équipe et leur capacité à s'adapter en fonction des situations. Chaque département produit son compte-rendu de rencontre et contribue à l'élaboration du journal de bord du projet.

Les étapes marquantes depuis septembre 2013 :

Demandes officielles à la direction et au conseil d'établissement ; Création du nom et du logo ; Création de départements et description des tâches ; Prêt, calcul d'intérêts et proposition de remboursement ; Analyse de la politique alimentaire CSMV ; Étude de marché ; Aménagement de l'espace ; Achats et vente de produits ; Participation au concours québécois en entrepreneuriat 2014.

Lors de la JPM2014, vous découvrirez notre journal de bord, les documents élaborés par chaque département et bien plus…

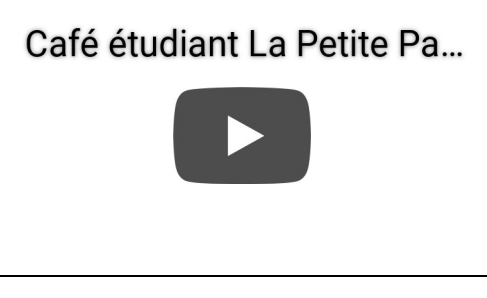

Mariève Gagné, conseillère pédagogique en collaboration avec Marie-France Surprenant et Patrice Tourangeau, enseignants.

Français +, c'est un programme offert aux jeunes dont la langue maternelle n'est pas le français et qui souhaitent poursuivre leurs études secondaires. Le programme comprend des cours de communication orale, des activités et des projets d'intégration sociale et culturelle ainsi qu'un soutien psychosocial.

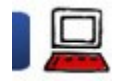

Lire en numérique ou la montée des ebooks 3 février 2014

Le livre numérique était en 2011 la technologie émergente ayant le plus d'impact sur l'éducation dans l'année, selon le Horizon Report 2011 !

## Introduction

Trois années se sont écoulées depuis ce rapport et le livre numérique devient de plus en plus présent.

La mesure budgétaire du MÉLS sur les ressources numériques ainsi que l'ubiquité des appareils mobiles (tablette ou téléphones évolués) sont deux facteurs importants qui nous forcent, nous les enseignants, à mieux cerner les tenants et aboutissants du livre numérique. Utilisation des TIC<br>
1. Le en numérique ou la montée des ebooks<br>
3 février 2014<br>
Le livre numérique était en 2011 la technologie émergente ayant le plus d'impact sur l'éducation dans l'année, selon le <u>Horizon Report 2011</u>

Je vous propose donc un survol de ce dossier très large pour que l'enseignant en vous réalise le potentiel pédagogique de la lecture numérique.

Qu'est-ce qu'un livre numérique

Il s'agit d'un fichier numérique que l'on peut télécharger sur un appareil en vue d'en faire la lecture.

Il existe plusieurs types de livres numériques. Vous avez sans doute rencontré déjà dans votre navigation web un fichier PDF (pour portable document format) ? Et bien, le PDF est un livre numérique. [FGA - Montérégie]<br>
Il existe plusieurs types de livres numériques. Vous avez sans doute rencontré déjà dans votre navigation web un fichier PDF<br>
(pour portable document format) ? Et bien, le PDF est un livre numérique.<br>
M

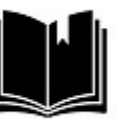

EPUB - Choix de la police de caractères - Mise en page fluide qui s'ajuste selon la taille de police choisie **PUB** - Choix de la couleur d'arrière-plan (souvent blanc, sepia, noir) http://w<br>
lexiste plusieurs types de livres numériques. Vous avez sans doute rencontré déjà dans votre navigation<br>
pour portable document format) ? Et bien, le PDF est un livre numérique.<br>
PDF - Mise en page fluide qui s'a

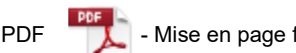

Il existe d'autres formats, ceux-ci propriétaires (qui ne sont donc nécessairement lisibles sur tous les appareils) comme le ibooks, mobi et le azw.

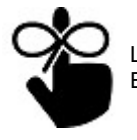

Les deux formats de livres numériques les plus répandus : EPUB et PDF

# Types d'appareil

Voici les types d'appareils pouvant afficher un livre numérique avec quelques avantages et inconvénients en lien avec la lecture numérique.

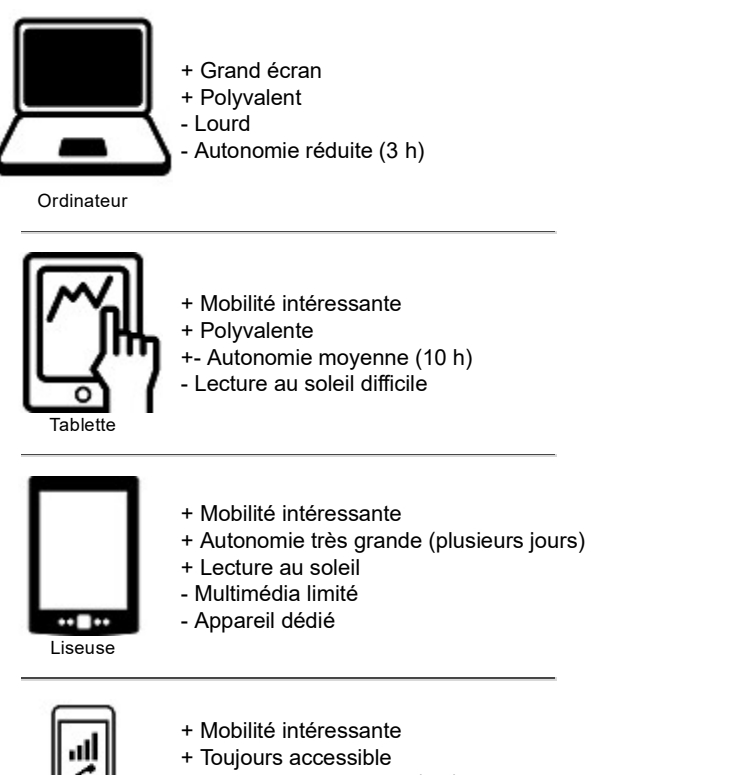

- +- Autonomie moyenne ( 1 j)
- Petit écran (effort de lecture plus grand)

Téléphone évolué

Une des dimensions intéressantes de la diversité des appareils pouvant être utilisés pour la lecture de livre numérique est le suivi de lecture. En effet, en transitant par l'infonuagique, il est possible de synchroniser notre lecture sur nos différents appareils. Les notes, le surlignage et l'endroit où nous sommes rendus dans la lecture d'un livre sont synchronisés sur nos appareils et la lecture est ainsi beaucoup plus fluide. 4 Mobilité intéressante<br>
4 Foujours accessible<br>
4 Foujours accessible<br>
4 Foujours accessible<br>
4 Foujours accessible<br>
2 Felidi distant (effort dis lecture plus grand)<br>
Une des dimensions intéressantes de la diversité des ap

#### Où obtient-on des livres numériques ?

Il existe de nombreux sites qui donnent accès à des livres tombés dans le domaine public. Le méta-répertoire Nos livres est sans doute un bon endroit pour commencer vos recherches de livres francophones du domaine public.

Vous pouvez aussi acheter ou emprunter des livres numériques. Selon votre écosystème de lecture [1], il existe un magasin qui vend des livres numériques.

Par exemple, pour l'environnement Apple (iPad, iPhone, iPod Touch), c'est le iBooks Store. Pour l'environnement Google (tout appareil Android), c'est le Google Play. Et pour l'environnement Kindle, c'est bien sûr Amazon.

La plupart des libraires offrent maintenant des livres au format numérique. Lors de votre magasinage, vous aurez souvent le choix d'acheter

votre livre dans le format PDF ou EPUB. Préférez le format EPUB car ce dernier vous offre une plus grande flexibilité de lecture, tel que décrit dans la première section. ttp://www.fgamonteregie.qc.ca/spip.php?rubrique283<br>votre livre dans le format PDF ou EPUB. Préférez le format EPUB car ce dernier vous offre une plus grande flexibilité de lecture, tel que décrit<br>dans la première section.<br>

Sachez finalement que la BAnQ (Bibliothèque et Archives nationales du Québec) ainsi que votre bibliothèque municipale (par l'entremise du site pretnumérique.ca ) prêtent des livres numériques. Pour de plus amples renseignements, visitez leur site web.

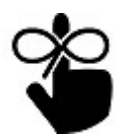

Le format de livre numérique le plus pratique est le EPUB.

Les verrous numériques

Pour assurer le respect du droit d'auteur, les livres numériques sont munis d'un verrou numérique. Ce verrou permet la lecture sur un nombre limité d'appareils vous appartenant ou encore limite dans le temps la disponibilité du livre (comme un prêt de la bibliothèque).

Le verrou numérique le plus répandu est le DRM de Adobe. Pour lire un livre verrouillé par cette technologie, vous devez nécessairement :

disposer d'un compte Adobe.

utiliser un logiciel de lecture qui gère les verrous numériques de ce type [2].

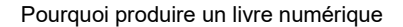

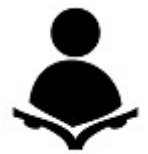

La proximité potentielle d'éléments multimédias au texte d'un livre numérique, la disponibilité hors ligne (sans connexion Internet) du livre numérique, les possibilités d'annotations, de surlignages et l'accès rapide et facile au dictionnaire pour aider l'élève dans sa compréhension du texte sont autant d'arguments pour vous inciter à produire vos document sous un format de livre numérique.

Comment produire un livre numérique

Il existe plusieurs bons tutoriels pour vous assister dans la création de livres numériques. Celui-ci http://www.tahitidocs.com/cours/epu... est très bien.

Si vous êtes un enseignant moodleur, sachez que la ressource livre peut s'exporter au format EPUB !

Et puis après

Nous sommes encore loin de Nelson, Copeland et Alice décrits dans cette vidéo futuriste, toutefois, le livre numérique est une réalité d'aujourd'hui, aidante pour les élèves et nous devons nous efforcer d'aller dans cette direction.

#### Notes

[1] Vous pouvez consulter cet article pour de plus amples renseignements.

[2] Il existe plusieurs logiciels qui gère les verrous numérique. En voici quelques-uns : Adobe Digital Editions, Adobe Reader, Aldiko, Bluefire, iBooks. Les liseuses Kobo, Nook et Sony sont aussi aptes à gérer ses verrous numériques.

#### Source des images

- **Lecture de Juan Pablo Bravo du The Noun Project**
- Reading de Oleg Frolov du The Noun Project
- Reading de Murat Yalcin du The Noun Project
- Reminder de Connie Y. Chan du The Noun Project
- Tablet de Ben Hsu du The Noun Project
- Smartphone de Claudio Gomboli du The Noun Project
- Logo epub : http://upload.wikimedia.org/wikiped...
- Logo pdf : http://www.adobe.com/images/pdficon...

Firstnare is Juan Pablo Brave du <u>The Noun Project</u><br>
Freeding de Oley Frolov du <u>The Noun Project</u><br>
Freeding de Murat Yakin du <u>The Noun Project</u><br>
Freeding de Murat Yakin du <u>The Noun Project</u><br>
Fraehicle de Ben Hsu du The

Désactivez la géolocalisation

À moins que votre utilisation ne le requière (navigation avec une carte par exemple), les informations de géolocalisation associées à vos activités sont des informations secondaires inutiles et sont presque une atteinte à la vie privée. http://www.fgamonteregie.qc.ca/spip.php?rubrique283<br>A moins que votre utilisation ne le requière (navigation avec une carte par exemple), les informations de géolocalisation associées à vos<br>activités sont des informations

Par exemple, le fait d'indiquer le lieu d'une publication dans un média social a peu d'utilité et renseigne tout un chacun des endroits où vous êtes et surtout des endroits où vous n'êtes pas (votre domicile).

Désactivez la géolocalisation des différents logiciels et services que vous utilisez si cette fonction n'est pas utile à votre utilisation !

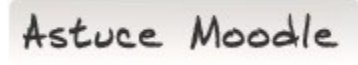

Motivez vos élèves avec les badges

Depuis la version 2.5 de Moodle, un système de badges est disponible.

Les badges sont un des moyens pour ludifier votre enseignement. Rappelons que la ludification (ou *gamification* en anglais) est l'une des deux tendances ayant un impact majeur sur l'éducation d'ici trois ans selon l'aperçu du Horizon Report 2013. La ludification réfère à l'intégration des jeux ou de la mécanique des jeux dans l'expérience éducative. Ce sujet est de plus en plus étudié, car les jeux sont maintenant reconnus comme :

outils d'apprentissage efficaces,

- bénéfiques dans le développement cognitif,
- favorisant des habiletés de collaboration, de communication, de résolution de problème et d'analyse réflexive chez les participants.

Dans Moodle, vous pouvez émettre automatiquement des badges selon certains critères d'achèvement ou de réalisation. Vous disposez d'ailleurs d'une centaine d'images toutes prêtes pour vos badges dans le salon national des enseignants de Moodle FGA !

Vous pouvez consulter cette documentation (an anglais) ou contacter votre conseiller RÉCIT préféré pour de plus amples renseignements sur les badges dans Moodle.

Drag to outliner or Upload Close **Close Close Close Close Close**